The book was found

# **PowerShell: For Beginners!: Master The PowerShell Command Line In 24 Hours**

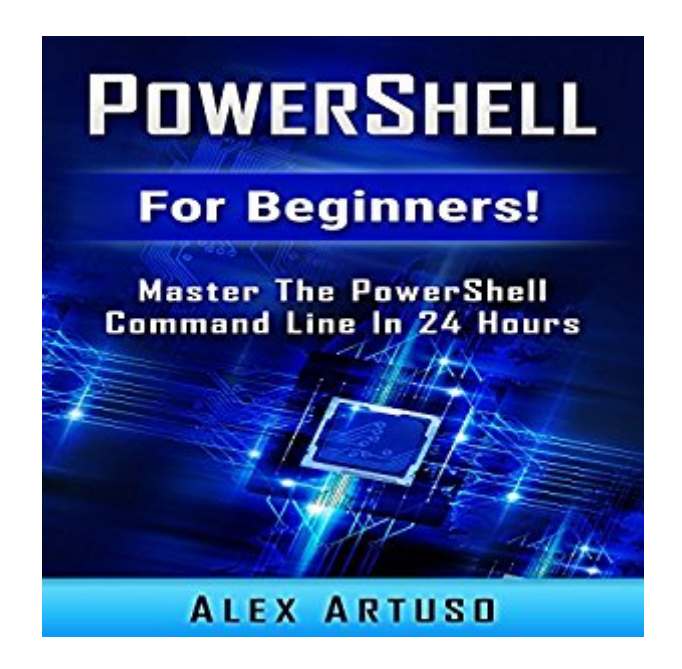

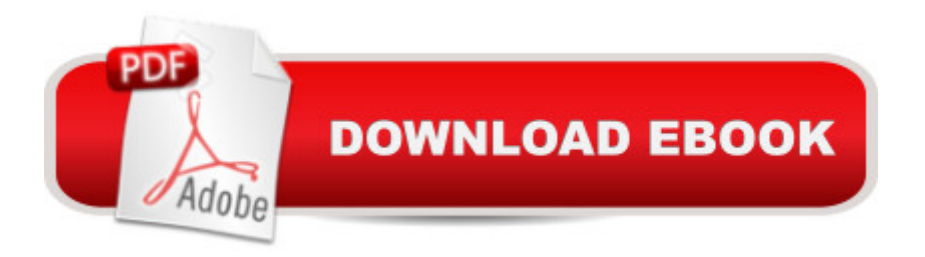

## **Synopsis**

Are you ready to learn how to write clean, efficient PowerShell scripts? If so you've come to the right place - regardless of how little experience you may have! Learning to program is a fantastic skill, and if you're a newbie you've ended up in the right place! PowerShell is a fantastic first or second programming language to learn (and master with the help of this book). There's a ton of other technical guides out there that aren't clear and concise and, in my opinion, use far too much jargon. My job is to teach you in simple, easy-to-follow terms how to get started and excel at PowerShell programming. You'll find my personal notes and tips peppered throughout the book, making it personal and easy to learn. Here's a preview of what PowerShell: For Beginners! contains.... A step back into the history of PowerShell Setting up the PowerShell playground Getting ready to run Customizing the shell and online resources PowerShell versions and consoles explained Discovering commands, parameters, and strings Essential PowerShell terminology Working with PowerShell commands The piping function explained And much, much more!

### **Book Information**

Audible Audio Edition Listening Length: 1 hour and 11 minutes Program Type: Audiobook Version: Unabridged Publisher: Alex Artuso Audible.com Release Date: April 1, 2016 Whispersync for Voice: Ready Language: English ASIN: B01DOGAA56 Best Sellers Rank: #28 in Books > Computers & Technology > Hardware & DIY > Personal Computers > PCs #41 in $\hat{A}$  Books > Computers & Technology > Programming > Microsoft Programming  $>$  C & C<sub>++</sub> Windows Programming #76 in $\hat{A}$  Books  $>$  Audible Audiobooks  $>$ Nonfiction > Computers

### **Customer Reviews**

Like many of the short (less than 100 page) "quick intro" books this is designed for an absolute beginner looking to get a fast overview of what PS is and how to use it for Windows. Also like many it glosses over what makes PS unique among shells and how its object integration -- and specifically the importance of objects to the pipeline implementation -- makes it a very powerful tool for admins

and many general scripting tasks. It lacks more than a cursory discussion of security features and distributed task execution, two of the most important features to DevOps use of PS in an enterprise environment. For a free text it could be worse but there are much better resources online and far superior cookbooks and guides for less than \$30. I try to look at many of these free resources on Kindle to offer suggestions to clients I want to come up-to-speed on a given technology. A few a very good, a few more are just OK, and there are many where you're better off with a Google search. Unfortunately, I feel this book falls in the last category. Despite decent writing, there's not enough significant or unique content to justify the read time.

The upside of using the graphics based console (ISE) is that it supports double-byte character sets and, since it is meant to be more visual, it is a niftier PowerShell console to work with. Another advantage is it does more to help create PowerShell commands and scripts for advance users. And unlike the text based version you can copy-paste items on the console. To manage expectations, the Help system does not provide information on the type of commands that are in its system. It knows it has a range of Help topics in its system.

This book gives some interesting information, and it is well explained, but I was disappointed that it did not give me more instructions. and get me started with writing in Powershell, For that I had to turn to another book. That is not to say the book is not worth reading and I feel that those who have started writing Powershell will benefit from reading this book.

This book is only good for beginners. This book is a package of programs that works for command line. This book is written in very simple language, the author had wrote this book in such a way that anyone can learn basics of PowerShell. This book is time saving and can learn step wise but if you want advanced materials then good to choose another source.I had learned some hacking process and it was very interesting and brainstorming. Recommended for beginners.

Excellent and easy book for learning programming. The basic concepts of object-oriented programming and classes, developing a software interface, work with files, organizing print, a technique of development of Internet applications, working with graphics interface using GDI +, the creation of a reference system and the installation CD.

I learned MS-DOS when I was little and enjoyed matching batch programs and stuff. Then

take a look and reading the official documentations, I got pretty confused. This book cleared the air for me. Lots of chapters from basic to advance and neatly organized. Helped me a whole lot!

I was looking for a book to learn windows power-shell from and a friend of mine recommended this book for me. As a beginner I found most of the power-shell command line functions in this book. It is a very helpful book and it helped me to be more experienced windows administrative.

If you need to learn powershell, then this book is good for you. It is easy to read and well organized. It introduces over a hundred new commands which will help you to learn in getting started with PowerShell. Great self help book!

#### Download to continue reading...

Powershell Tutorial Volume 1: 7 Practical Tutorials That Will Get You Scripting In No Time [\(Powershell Scripting, Powe](http://ebooksperfect.com/en-us/read-book/0YJ8g/powershell-for-beginners-master-the-powershell-command-line-in-24-hours.pdf?r=roqSf6XFRZscB6i20Kvhx64DS8m6mwUmiujD6nFJ3jc%3D)rshell In Depth, Powershell Cookbook, Windows Powershell) PowerShell: For Beginners! Master The PowerShell Command Line In 24 Hours (Python Programming, Javascript, Computer Programming, C++, SQL, Computer Hacking, Programming) PowerShell: For Beginners!: Master the PowerShell Command Line in 24 Hours Linux: Linux Command Line - A Complete Introduction To The Linux Operating System And Command Line (With Pics) (Unix, Linux kemel, Linux command line, ... CSS, C++, Java, PHP, Excel, code) (Volume 1) LINUX: Easy Linux For Beginners, Your Step-By-Step Guide To Learning The Linux Operating System And Command Line (Linux Series) Windows PowerShell Cookbook: The Complete Guide to Scripting Microsoft's Command Shell DSLR PHOTOGRAPHY:(Box Set 2 in 1): The Beginners Guide to Master DSLR CAMERA & Improve Your DSLR PHOTOGRAPHY Skills in 24 Hours or Less! (Step by Step ... Beginners, Digital SLR Photography Skills) Shell Scripting: How to Automate Command Line Tasks Using Bash Scripting and Shell Programming Linux Administration: The Linux Operating System and Command Line Guide for Linux Administrators Build Awesome Command-Line Applications in Ruby 2: Control Your Computer, Simplify Your Life The Windows Command Line Beginner's Guide - Second Edition Windows Command-Line for Windows 8.1, Windows Server 2012, Windows Server 2012 R2 (Textbook Edition) (The Personal Trainer for Technology) DSLR Photography for Beginners: Take 10 Times Better Pictures in 48 Hours or Less! Best Way to Learn Digital Photography, Master Your DSLR Camera & Improve Your Digital SLR Photography Skills Photography for Beginners & Photoshop Lightroom Box Set: Master Photography & Photoshop Lightroom Tips in 24 Hours or Less! (Photography Tips - Wedding ... -

Play Guitar Within 24 Hours (Guitar lessons, Guitar Book for Beginners, Fretboard, Notes, Chords,) Options Trading for Beginners: 7 Steps to Earning \$2,000 per Month Option Trading in Less than 20 Hours a Week! (options trading, options trading for beginners, ... stock investing, how to trade option) Guitar:Guitar Music Book For Beginners, Guide How To Play Guitar Within 24 Hours, Easy And Quick Memorize Fretboard, Learn The Notes, Simple Chords (Guitar, ... Fretboard, Lessons, Beginners, Music Book) Blitz the Big Book of Cartooning: The Ultimate Guide to Hours and Hours of Fun Creating Funny Faces, Wacky Creatures, and Lots More! Sams Teach Yourself WordPerfect Office 2000 for Linux in 24 Hours (Teach Yourself -- 24 Hours) Sams Teach Yourself UNIX System Administration in 24 Hours (Sams Teach Yourself in 24 Hours)

**Dmca**